#### *Portable Demo Coding*

#### Markku 'Marq' Reunanen marq@iki.fi

Assembly'05

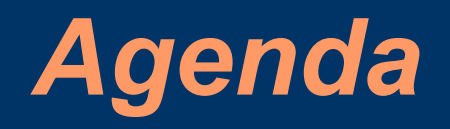

- Personal background
- Overview of demo porting
- Why? Why not?
- Strategies for porting
- Portable development tools
- Common pitfalls and code examples

#### *Personal background*

- Working as a coder in Fit and Lieves! Tuore (MSX)
- Demo coding/porting on several platforms:
	- MS-DOS (1991-)
	- Amiga (1997-)
	- MSX (1997-1999)
	- Linux (1998-)
	- Atari Falcon (1999-2000)
	- Mac OS X (2002-)
	- Plus some others: GP32, IRIX, Dreamcast ...
- Also did some real work on some of these ;v)

## *Short history of demo porting (1)*

- In the 80's and early 90's games were largely multiplatform (C64-Spectrum-Amstrad, Amiga-Atari-PC)
- Demos traditionally less so
- In mid-90's things started to change. Three early multiplatform demos:
	- HElliZER by QMG (1996)
	- Hard Rox by Skal (Wired 1996)
	- Megademo IV 2 by Artwork (MS 1998)

### *Short history of demo porting (2)*

- Nowadays not a freak thing any more
- Some well-known multiplaform prods:
	- VIP2 invitation by Popsy Team (Win, Linux, OSX)
	- Dose2 by mfx (Win, Linux, OSX, others)
	- State of Mind by Bomb (DOS, Win, Linux, others)
	- Obsoleet by Unreal voodoo (Win, Linux)
	- Variform by Kewlers (Win, OSX)
- Some groups that have done multiplatform stuff:
	- Ananasmurska, Astral, Bandwagon, Bomb, Excess, Fit, Fresh!Mindworkz, Kewlers, mfx, MovSD, nan5/Bypass, PHn, Pwp, RGBA, Unreal voodoo, Woorlic

### *What's the difference? (1)*

- In 80's and early 90's demos were tied to the hardware: showing what it's capable of
- Less so in mid-90's
	- Amiga: c2p, HAM8, module replayers such as proreplay & The player
	- PC: mode 13h and linear VESA2 modes, module replayers such as Midas
- Was there any difference?
	- Both played modules
	- Both had some sort of chunky framebuffer access
	- Effects not hardware based any more

## *What's the difference? (2)*

- Nowadays...
	- Frame buffer access / OpenGL
	- Module/mp3/ogg replayers
	- Timer
	- Focus on design and algorithms instead of hardware banging
	- C and C++ instead of assembler
- Meaningful hardware differences:
	- Processor speed
	- Processor byteorder
	- FPU or not (embedded systems)
	- Amount of memory (embedded systems)

# *Why port?*

- You might learn a lot
- Portable code tends to be cleaner
- Larger audience
- Nice alternative scenes
- See your stuff running on exotic devices
- Not a big deal once you know how

## *Why not port?*

- Extra effort
- Hardware specific tricks not available
	- More relevant on old and low-end devices
	- Access to vertex/pixel shaders not yet fully standardized
- OS specific libraries etc. not available
	- Size optimization tricky
- The worst target platform dictates the overall result
- All of these can be overcome to a degree, but not completely :v(

### *Porting strategies*

● Write your own wrapper libraries

- Small, optimized
- You learn a lot
- Error-prone
- Use common libraries
	- Easy
	- No need to deal with platform specific bugs
	- Might be bloated
- Open source?
	- Someone else might do the work for you
	- Source code safe in many places, longer lifespan
	- But my code is so messy!

### *Programming languages*

- Java
	- Portable by nature
	- Bad implementations, possibly slow
	- Not universally available
- $\bullet$   $C/C++$ 
	- Portable in theory
	- C++: bad implementations, evolving standard, not available for low-end devices
	- C: great availability, but rather crude
- Others?
	- Pascal isn't that bad ;v)
	- Interpreted languages tend to be too slow

### *Multiplatform APIs*

- 2D graphics
	- SDL (provides timing as well)
	- PTC
- 3D graphics
	- OpenGL:
		- The only portable choice
		- Lags behind in features
	- OpenGL frontends:
		- SDL, GLUT, others
- Sound
	- SDL, Portaudio
	- fmod, mikmod, mpg123, Midas (outdated)

### *Programming tools*

#### ● GCC

- Free
- Optimizes quite well
- Available and supports cross-development
- Cygwin & MinGW for Windows
- Make
	- Makefiles make life easier when porting
		- Compiler-specific workspaces generally not portable
	- Easy to switch compilers and compiler flags. Even VC++ can be used.
	- Takes some time to learn & maintain
	- Numerous alternatives such as jam exist

### *(GNU) Make example*

● **CC = gcc** ● **CFLAGS = -O2 -ffast-math** ● **LDFLAGS = -lGL -lm** ● **OBJ = main.o player.o effect.o** ● **demo: \$(OBJ)** ● **\$(CC) -o \$@ \$(OBJ) \$(LDFLAGS)** ● **%.o: %.c** ● **\$(CC) \$(CFLAGS) -c \$<** ● **clean:**

● **rm \*.o \*.bak demo**

#### *Practical examples*

- Finally, the good stuff
- Common pitfalls and practical code examples
- A more complete list available at:
	- http://ftp.kameli.net/pub/fit/misc/portability.txt

### *Encapsulation*

- System-specific details hidden in modules and subroutines:
	- No need to search and replace them anywhere
	- Easier to rewrite just the specific routine
- Makes code better structured anyway
- This was probably a little trivial; v)

## *A word on timing*

- CPU-loops for timing are a thing of the past – Will break in both slower and faster computers
- High-resolution alarm timers
	- Different resolution in different systems
	- May slow down with system load
- Reading a simple high-resolution timer counter
	- Usually enough for timing
	- POSIX: gettimeofday()
	- SDL: SDL\_GetTicks()
	- Sample counters usable for music sync

## *Endian worries (1)*

- Little endian
	- x86, ARM (default), Alpha, SH-4, Z80, ...
- Big endian
	- PPC, MIPS, SPARC, 68k, 6809, ...
- What does it mean?
	- $-$  long a = 0x12345678;
	- In memory:
		- LE: 78 56 34 12
		- BE: 12 34 56 78
- Affects 16-bit and larger types

### *Endian worries (2)*

- Construct 16-bit and larger entities with shifts
- Bad practice: – **fread(&a,1,4,fp);**
- Read one byte at a time and shift instead: – **for(n=a=0;n<4;n++)** ● **a=(a<<8)+fgetc(fp);**
- *Usually* this goes for 32-bit framebuffers as well: they are in native byte order
- Rare exceptions do exist. For example SDL has **SDL\_MapRGB()**
- For OpenGL RGBA is RGBA in memory as well

### *Data type tricks (1)*

- 'char' can be signed or unsigned
	- use the full type like 'signed char' for portability
- 'long' is 32-bit minimum, 'int' only 16-bit on some compilers
- Pointers don't necessarily fit in 'long'
- Globally defining your data types might not be a bad idea
- Struct members are automatically aligned in some platforms
	- access members only by their name and use sizeof() to get the real size of the struct

### *Data type tricks (2)*

• Alignment can cause other unwanted behavior too:

- Accessing unaligned 16-bit or 32-bit values may produce wrong results or cause an exception
- Unaligned access is usually slow anyway
- Unix systems can traditionally handle large local arrays on stack:

```
– void funkkari(void)
```

```
– int biig[1000000];
```

```
– }
```
– **{**

– Not all systems do. **malloc()** or 'static int' solves the problem.

# *Misc. tips (1)*

- Don't assume that uninitialized local variables are zero
- In modern systems string constants are read-only:
	- no-no:

```
● char *text = "Zapp";
```

```
● text[1] = 'o';
```
– better:

● **char text[] = "Zapp";**

- When using a function, #include it as well:
	- Compiler errors and odd bugs likely if you don't
	- For example math.h should be there if floats are used

# *Misc. tips (2)*

- main() should exit with status **EXIT** success
	- For example OSX displays a warning if it doesn't
	- Ok, you're lazy. Return with zero is fine as well.
- For debug prints it's a good idea to flush the output
	- Most systems flush when \n is encountered
	- If you want to be sure, use **fflush()** or **<< flush;**
	- Without flushing the text might not get displayed
- Dealing with paths
	- Most systems can handle slash '/' as a separator
	- Better yet, prefix file paths with a constant:
		- **fp = fopen(DATAS "duck.3ds","rb");**

### *Source code formatting*

- Tabulator width cannot be trusted
	- Mostly it is eight characters wide, but not always
	- Better save tabs as spaces to keep the source readable
- Case does matter
	- In many systems 'foobar.h' , 'foobar.H' and 'FOOBAR.H' refer to a different file
	- Keep the case consistent
- Anything else than 7-bit ASCII is likely to break in some environment/editor
- The same goes for linefeeds as well. In practice all compilers eat at least the single character linefeed.

#### *That's it!*

Thank you for your attention Any questions?